# SORTING ALGORITHMS

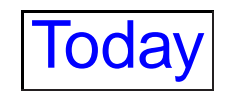

- Last time we started looking at how to sort.
- Today we'll look at osrting in more detail.
- We'll think about the code that we'll need to sort things.
- We will also think a bit about the *computational complexity* of the sorting process.
- In particular we thought about sorting numbers, but we can sort any collection of things where we put the things in order.
- So, we can sort:
	- **–** Presidential candidates you could vote for.
	- **–** Games you might play when you are done with your CS homework.
	- **–** Meals you might eat for dinner.
- Of course, to sort these you'd need more than just the > operator.
- Before we described some sorting methods rather abstractly.
- Now we'll think about the code we need to do these things.
- The four sorting methods we considered last time were:
	- **–** Blort sort;
	- **–** Selection sort;
	- **–** Insertion sort; and
	- **–** Bubble sort.
- We won't look at blort sort (because it isn't one you'll ever need to know, and it is also <sup>a</sup> bit too complicated for you to deal wit h programming), but we'll look at the code for all the others.
- The code is all in the program sort.cpp which you can download from the course website.

# Bubble sort

- Bubble sort is perhaps the simplest way of sorting.
- We just go through the list, swapping adjacent items if they aren't in the right order.
- Doing this just once won't always order the whole list.
- But if we do it once for each item in the list (ie 5 times for a 5 item list), then we will always sort the list.
- This gives the code on the next slide (assuming we have the function sort which we discussed in an earlier lecture.

```
for(i = 0; i < size; ++i) {
```
// For each position, compare that number with the one that // follows.

```
for(j = 0; j < (size - 1); j++){
```
// If the following number is smaller, swap the two.

```
if(a[j] > a[j+1])swap(a[j], a[j+1]);}
```
}

}

## Selection sort

- We can do selection sort a bit more simply than we did in the lecture (the code from the lecture is in sort.cpp also).
- As before we look for the smallest value in the original array.
- But when we find it, we swap it with the value in the auxilliary.
- Swapping means that we no longer have to remember which values we have already found.
- So long as we have initialised the auxilliary array to have large values in it, the values we swap into the original array won't be <sup>a</sup> problem.
- When we are done, we have to copy all the values from the auxilliary back into the original array.

```
for(i = 0; i < size; ++i){
  // Go through the array we have to sort, and find the
  // smallest element.
  for(j = 0; j < size; ++j){
    // When we find it, swap its value with that in the
    // auxillary array
    if(a[j] \leq aux[i])swap(aux[i], a[j]);
    }
  }
}
```
- Comparing the two versions of selection sort, illustrates <sup>a</sup> n important idea.
- The one from the lecture is a pretty direct implementation it does exactly what we said selection sort does when we described it last time.
- The one above is a bit different, but a lot simpler (less variables, less lines of code).
- You often find this tradeoff.

# Insertion sort

- For insertion sort we take each element from the list and put it into the auxilliary.
- We put it in place in order.
- To find the right place we have to look through the auxilliary list.
- Once we have found the right place, we have to move all the remaining items in the auxilliary list down to make room.
- Before we run the code on the next slide, we have to set up the auxilliary array so that every item has <sup>a</sup> large value.
- After the code on the next slide has run, we have to copy the values from the auxilliary array back into the original array.

```
for(i = 0; i < size; ++i){
 // Look through the auxilliary
   for(j = 0; j < size; ++j){
     // until the element of the array is smaller than an element of the auxilliary.
     if(a[i] < aux[j])// then move all the remaining elements in the auxilliary down to make room
       for(k = size-1; k >= j; --k){
         aux[k] = aux[k-1];
       }
        // and copy the element of the original array across
        aux[j] = a[i];// At this point we don't need to look through the auxilliary array any more.
       i = size;}
    }
  }
cis1.5-fall2008-parsons-lectV.2 11
```
#### Bonus — linear sort

- Here's another kind of sorting, *linear sort*.
- This is like selection sort, but without the auxilliary array.
- To linear sort, we look in turn at each member of the araay in turn.
- For each of these we look at all the members *later* in the array.
- If the later member is smaller, we swap the two.
- This is now very close to what we do in bubble sort.
- The next slide has the code. Again this is in sort.cpp

```
for(i = 0; i < size; ++i){
 // For each position, look through every later position
 // in the array.
   for(j = i; j < size; j++){
   // If one of the later numbers is smaller, then swap
   // the two
     if(a[j] < a[i]){
       swap(a[j], a[i]);}
   }
  }
cis1.5-fall2008-parsons-lectV.2 13
```
# Computational complexity

- With many different ways to solve <sup>a</sup> problem like sorting <sup>a</sup> list, we are interested in which way is "best".
- "Best" can be measured in at least two ways:
	- **–** Which method uses least computer time.
	- **–** Which method uses least computer memory
- We will think about time ("time complexity").
- Because we want to think about complexity without taking variables like the speed of the computer into account, we think in terms of the number of operations <sup>a</sup> computer has to carry out.
- We also think about how this time varies as the size of the problem we are solving changes.
- Here, naturally, the size of the problem is the length of the list.
- What is the complexity of bubble sort?
- Well, if we have an array with N elements, the outer for loop will be executed *N* times.
- Each of those executions of the loop will execute the inner for loop *N* − 1 times.
- In total, that is *N*(*N* − 1) or:

 $N^2+N$ 

executions of the innermost if statement and is comparison of values.

- The most significant part of this number is the  $N^2$ , and we write the number of comparisons as  $O(N^2).$
- This is known as "Big O" notation.
- What about linear sorting?
- Here we have to do *N* comparisons followed by  $N-1$ comparisons, followed by  $N-2$  comparisons, followed by  $\dots$  all the way down to  $N-N$  comparisons.
- In total, that is:

$$
\frac{N(N+1)}{2}
$$

comparisons.

 $\bullet$  Thus the complexity of the algorithm is also  $O(N^2)$ , and it turns out that all the complexity of all of the approaches to sorting that we have looked at here are  $O(N^2)$ .

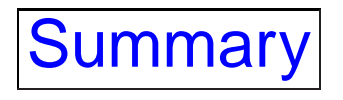

- We looked in more detail at the different types of sorting.
- We also gave the code for them.
- Finally, we considered their complexity.